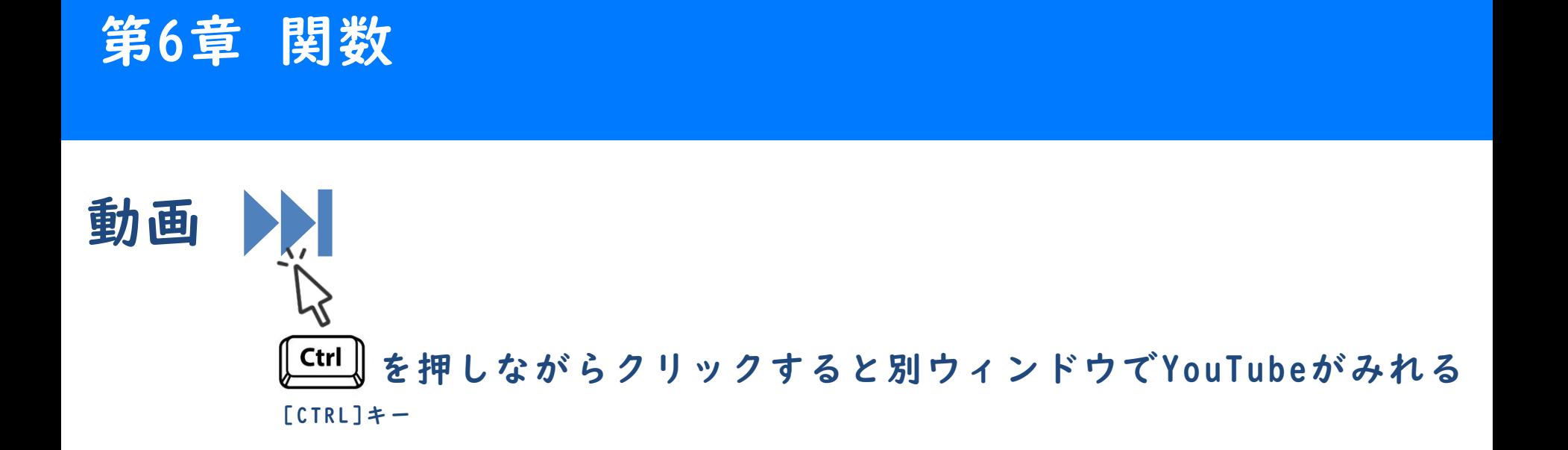

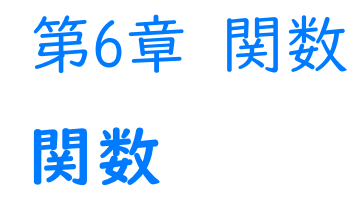

### 関数とは

- ◼ 処理をひとまとめにしたものです。
- ◼ 『引数』を受け取ることができます。
- ◼ 処理結果を『戻り値』として返すことができます。
- 『引数』と『戻り値』は省略可能です。

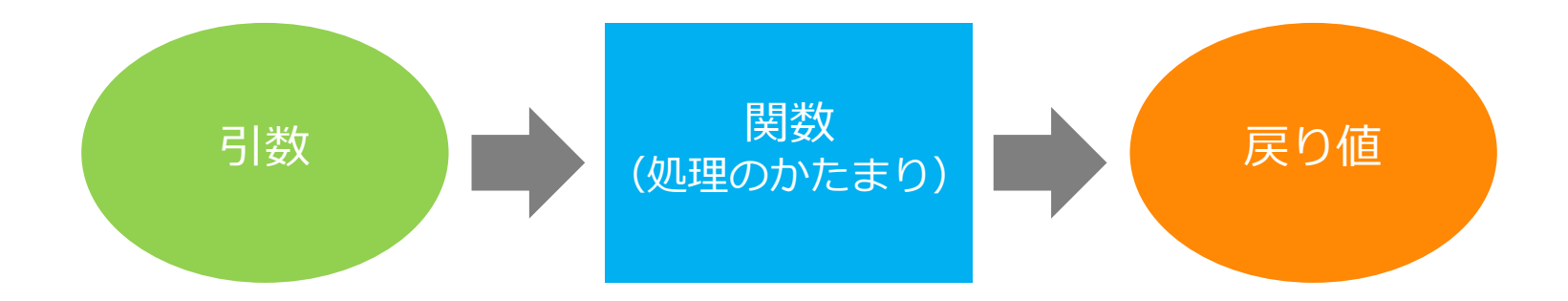

## 関数の書き方

◼ まずは引数・戻り値ともに省略したパターンを確認しましょう。

文法 引数・戻り値ともに省略したパターン Ë

function 関数名() { 処理;  $\mathfrak{g}$ 

文法 関数の呼び出し 眉

関数名();

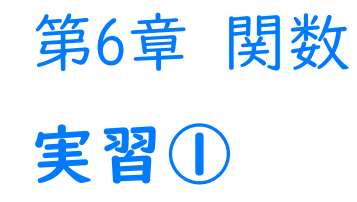

■ クラシック・テンプレートを使用するか、サポートページから本章の ひな形をインポートして下さい。

## 実行結果

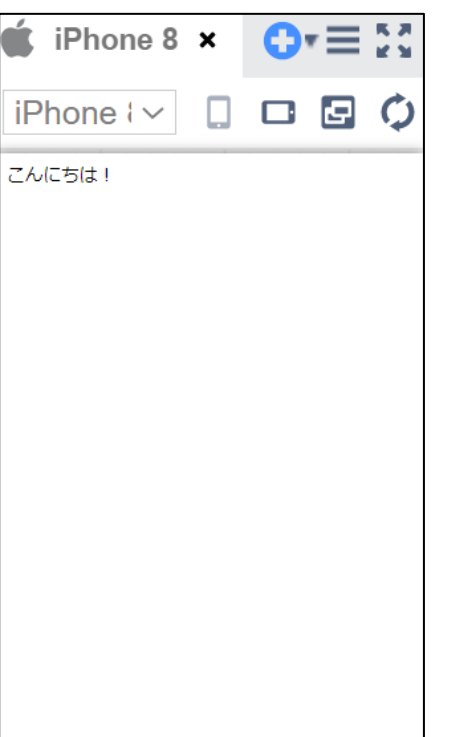

#### scriptタグにif文を使ったプログラムを追記して下さい。

```
<script>
 // 関数を作る
  function sayHello() {
     document.write("こんにちは!");
  }
 // 関数を実行
  sayHello();
</script>
```
引数がある関数 第6章 関数

## 引数がある関数の書き方

- ◼ 関数には引数を渡すことができます。
- ◼ 引数はカンマ区切りで複数指定することも可能です。
- 文法 関数の定義(引数あり) E

function 関数名(引数を入れる変数名) { 処理; }

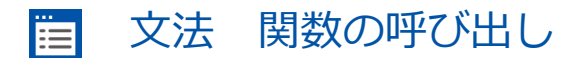

関数名(関数に渡す引数);

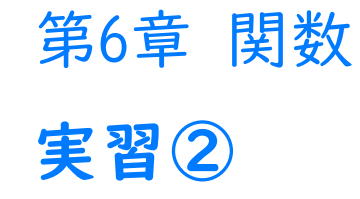

#### ■ 先ほどのプロジェクトを変更します。

# 実行結果

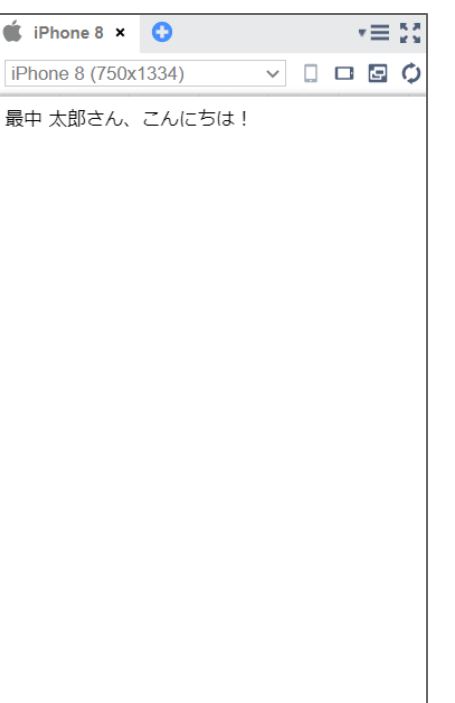

#### scriptタグにif文を使ったプログラムを追記して下さい。

```
<script>
 // 関数を作る
  function sayHello(name) {
    document.write(name + "さん、こんにちは!");
  }
 // 関数を実行
   sayHello("最中 太郎");
</script>
```
戻り値がある関数 第6章 関数

### 戻り値がある関数の書き方

- ◼ 関数は処理結果を戻り値として返せます。
- ◼ 戻り値は一つしか返せません。

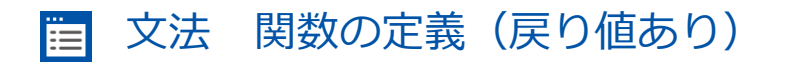

function 関数名() { 処理; return 戻り値; }

文法 関数の呼び出し 眉

var 戻り値を入れる変数名 = 関数名();

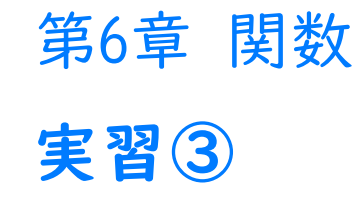

#### ■ 先ほどのプロジェクトを変更して下さい。

# 実行結果

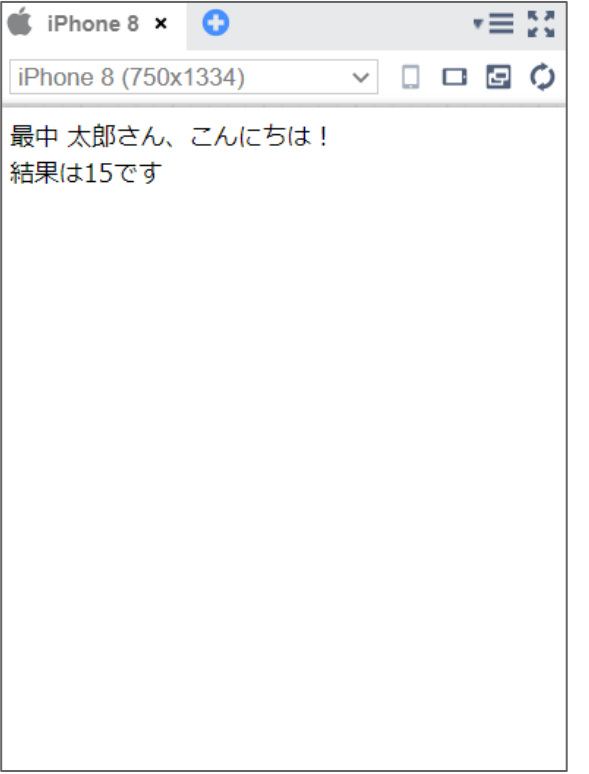

第6章

```
scriptタグにプログラムを追記して下さい。
```

```
// 戻り値を返す関数
   function calc() {
    var num = 1 + 2 + 3 + 4 + 5;
    return num;
  }
 // 関数を実行し、戻り値を受け取る
  var result = calc();
  document.write("<br>");
  document.write("結果は" + result + "です");
</script>
```
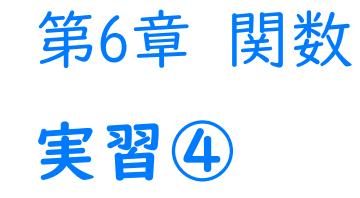

#### ■ 先ほどのプロジェクトを変更して下さい。

# 実行結果

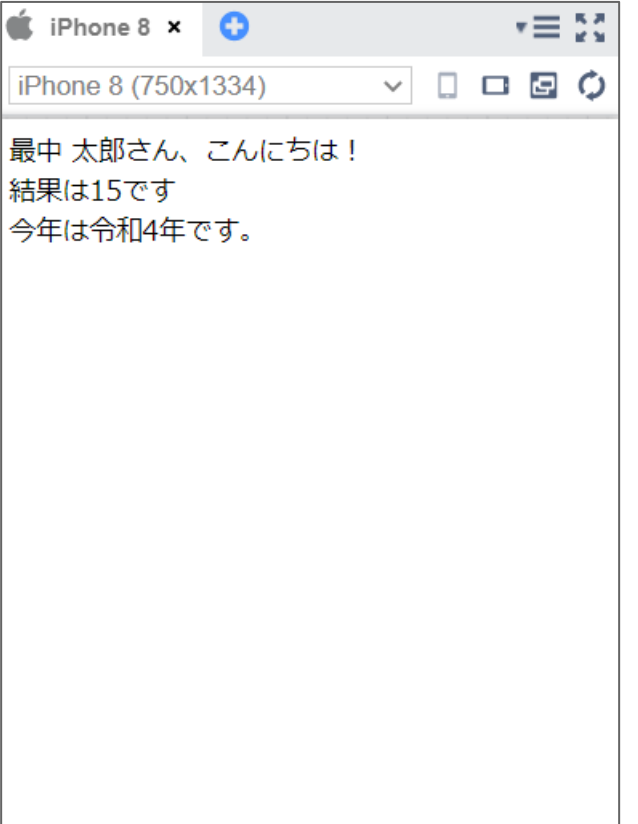

第6章

```
scriptタグにプログラムを追記して下さい。
```

```
// 西暦から和暦に変換する
   function convertYear(western) {
    var japanese = western - 2018;
    return japanese;
  }
  // 今年が西暦何年かを取得する
  var date = new Date();
  var year = date.get Full Year();
  // 和暦に変換
  var japaneseYear = convertYear(year);
  document.write("<br>");
  document.write("今年は令和" + japaneseYear + "年です。");
\langlescript\rangle
```
実習④を改良し、平成○年かを表示するプログラムにしてく ださい。

平成は1989年からスタートしました。(令和は2019年から)

入力ができたら、メニューバーの保存ボタンを押してくださ い。保存されたら、 「Web公開」して発行されたURLを進捗 シートにコピーペーストしてください。